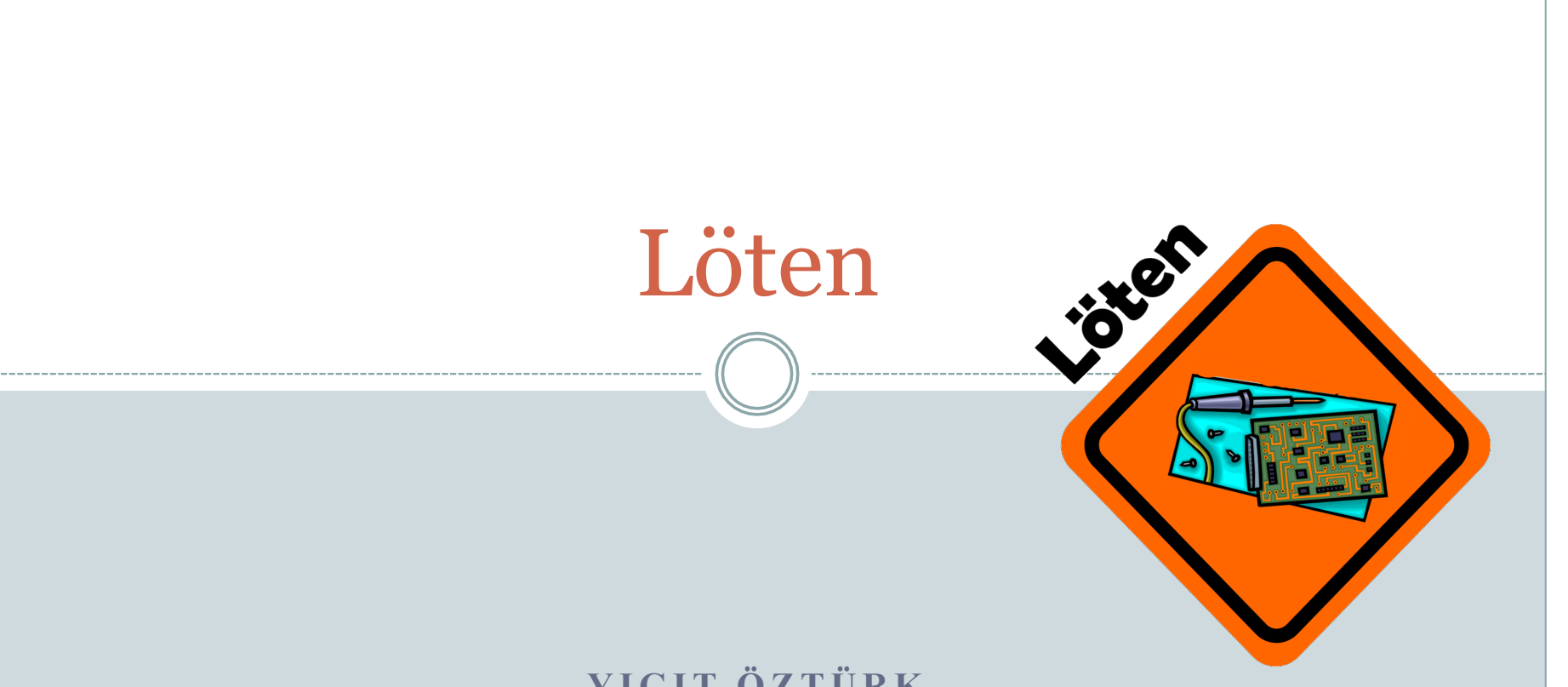

#### YIGIT ÖZTÜRK **PROJEKTLABOR SS 2014 GRUPPE B2 BETREUER: SASCHA EDEN**

# Gliederung

2

- Allgemeines
- Utensilien
- Vorgehensweise beim Löten
- SMD Löten
- Quellen

# Allgemein

3

- ist das Verbinden von Metallteilen durch eine Metalllegierung
- Schmelztemperatur des Lotes liegt unterhalb der anderen zu verbindenden Metallen
- In der Elektronik wird es benutzt, um elektronische Bauteile auf Platinen zu befestigen (Weichlöten)
- Weich- und Hartlöten unterscheiden sich durch den Temperaturbereich des Lots

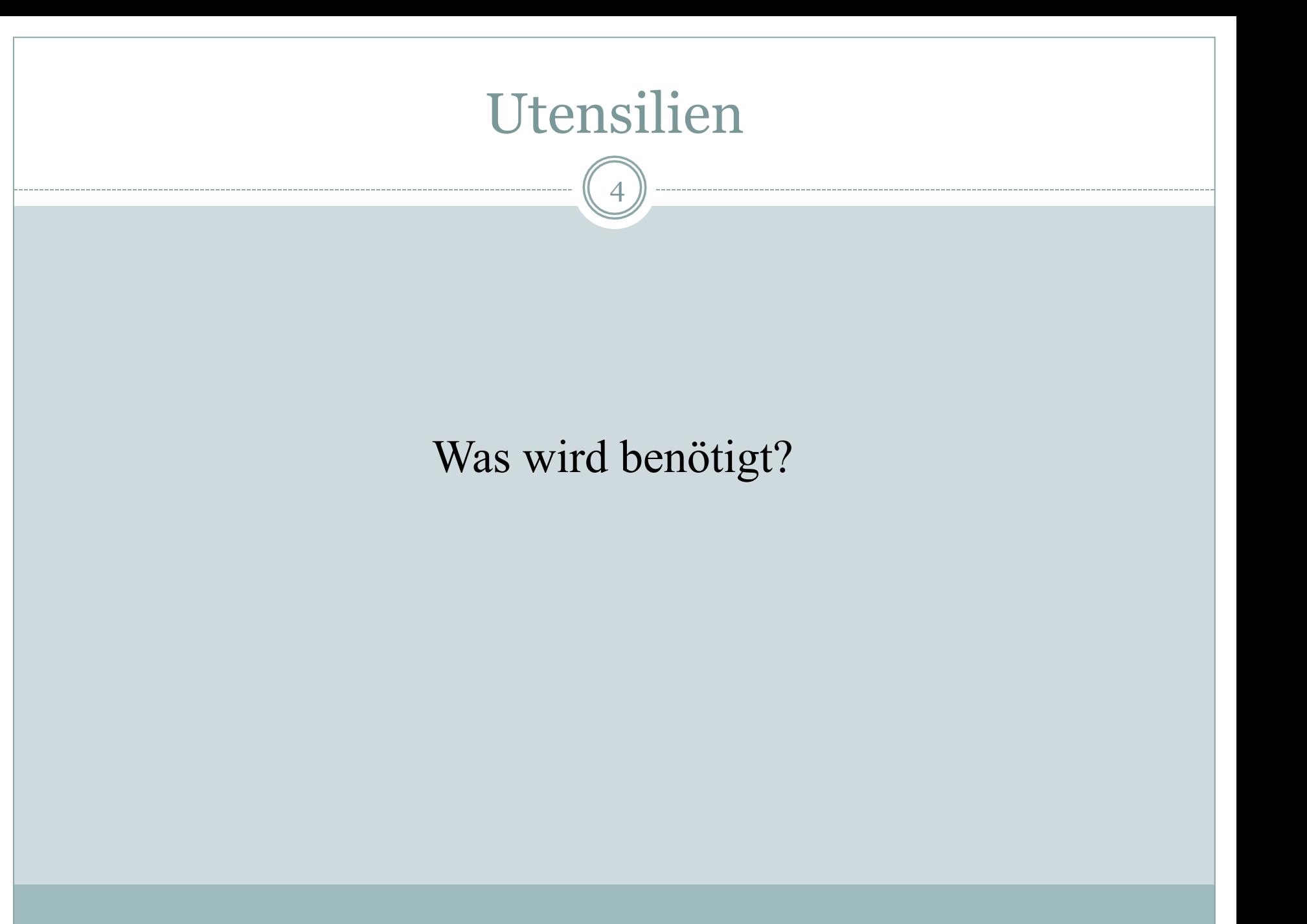

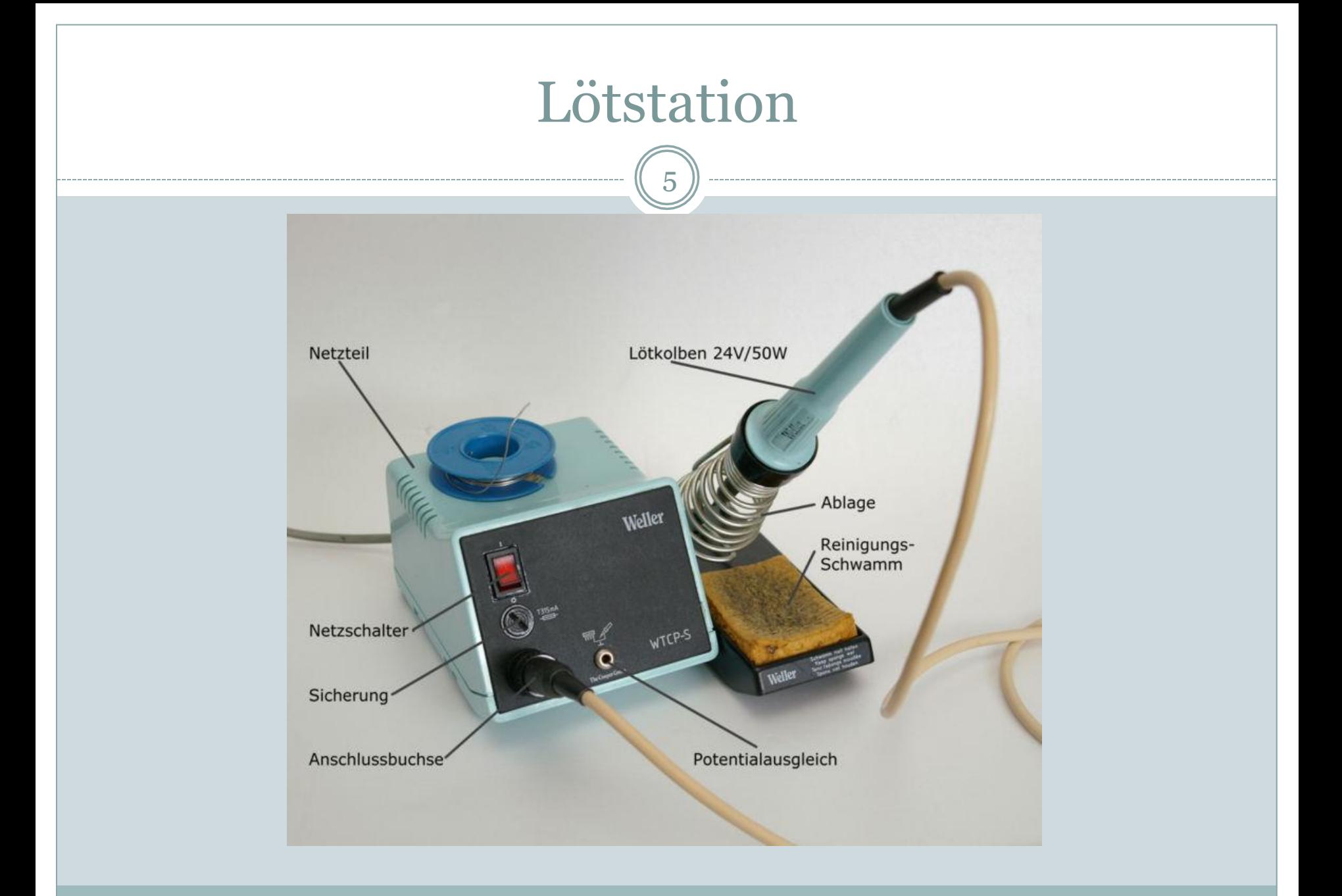

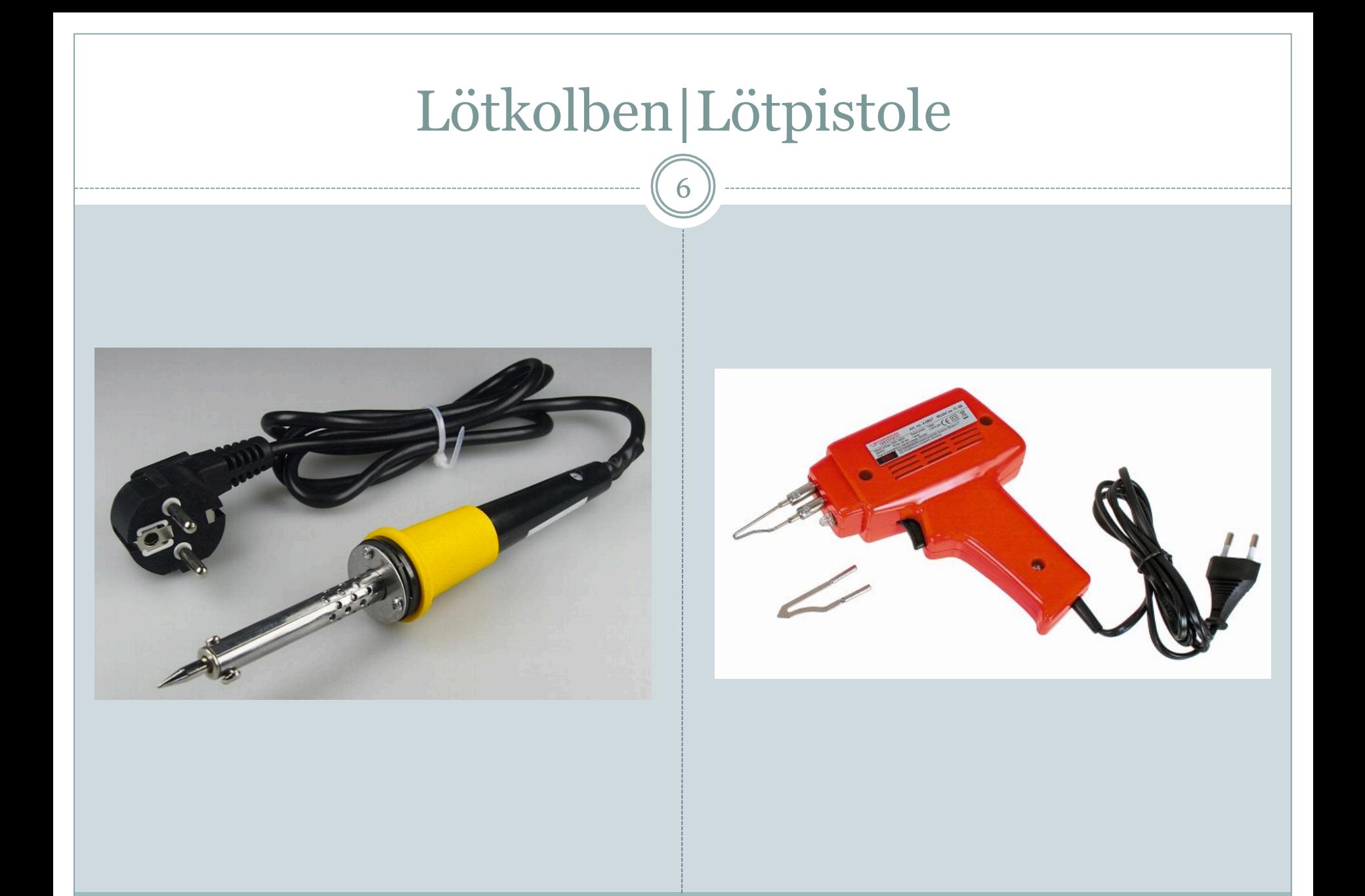

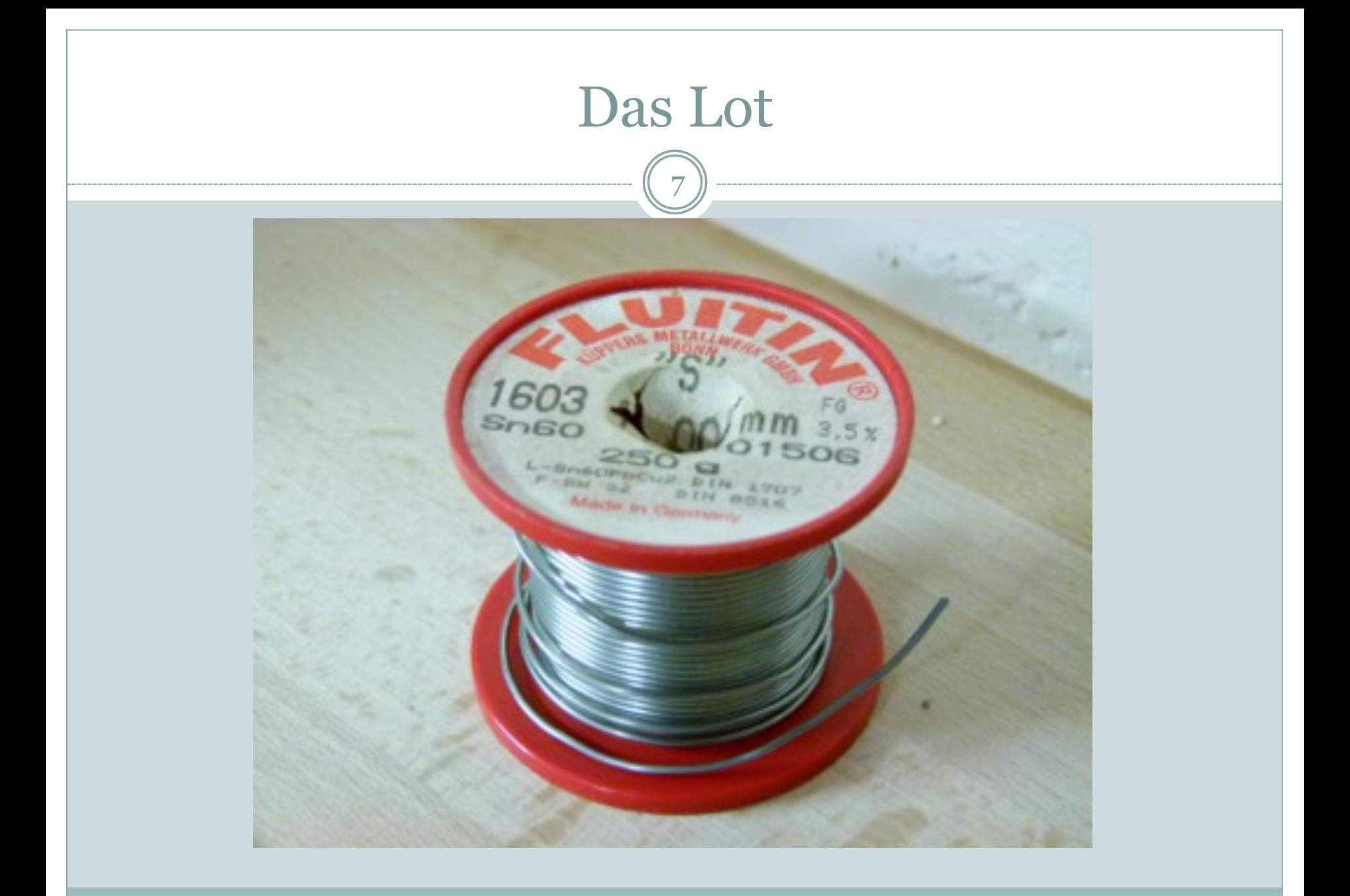

# Das Lot 8

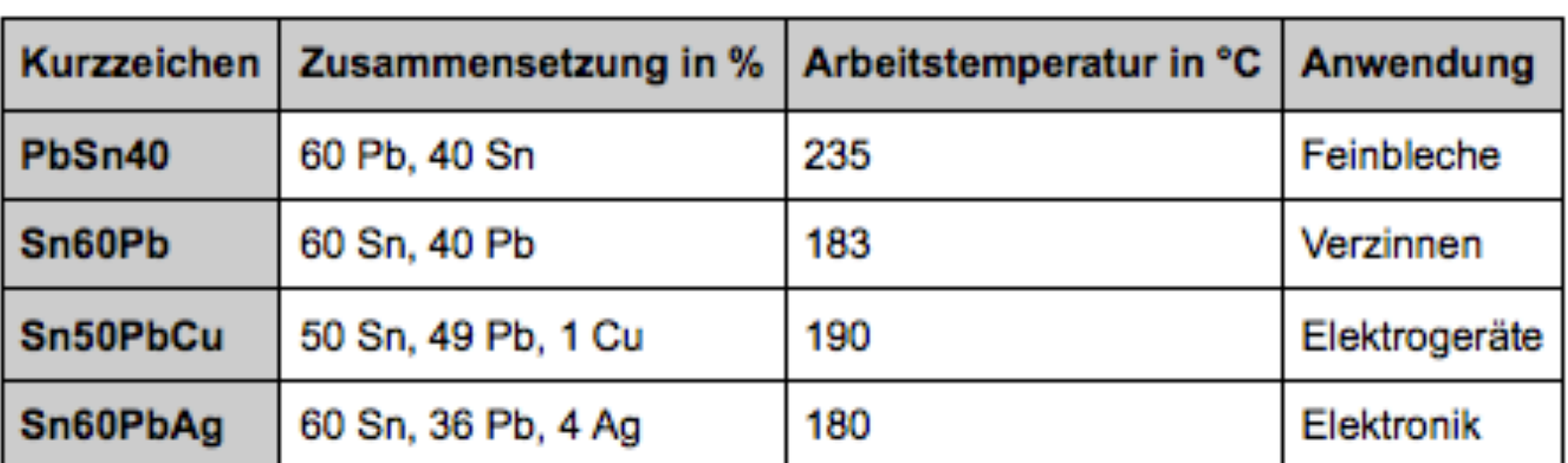

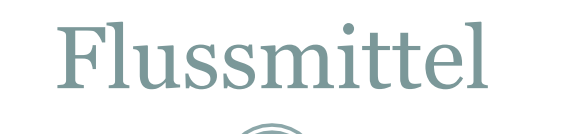

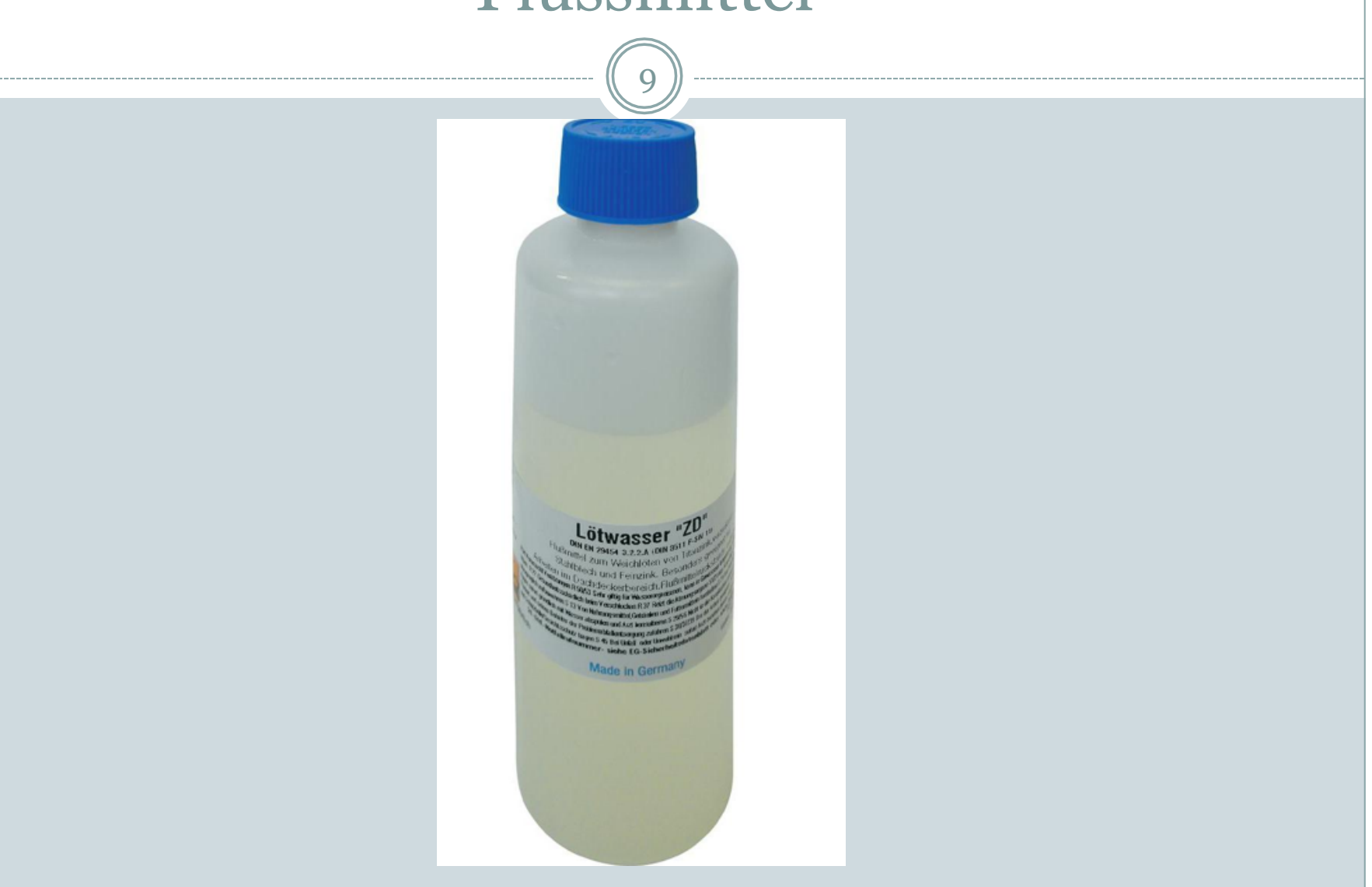

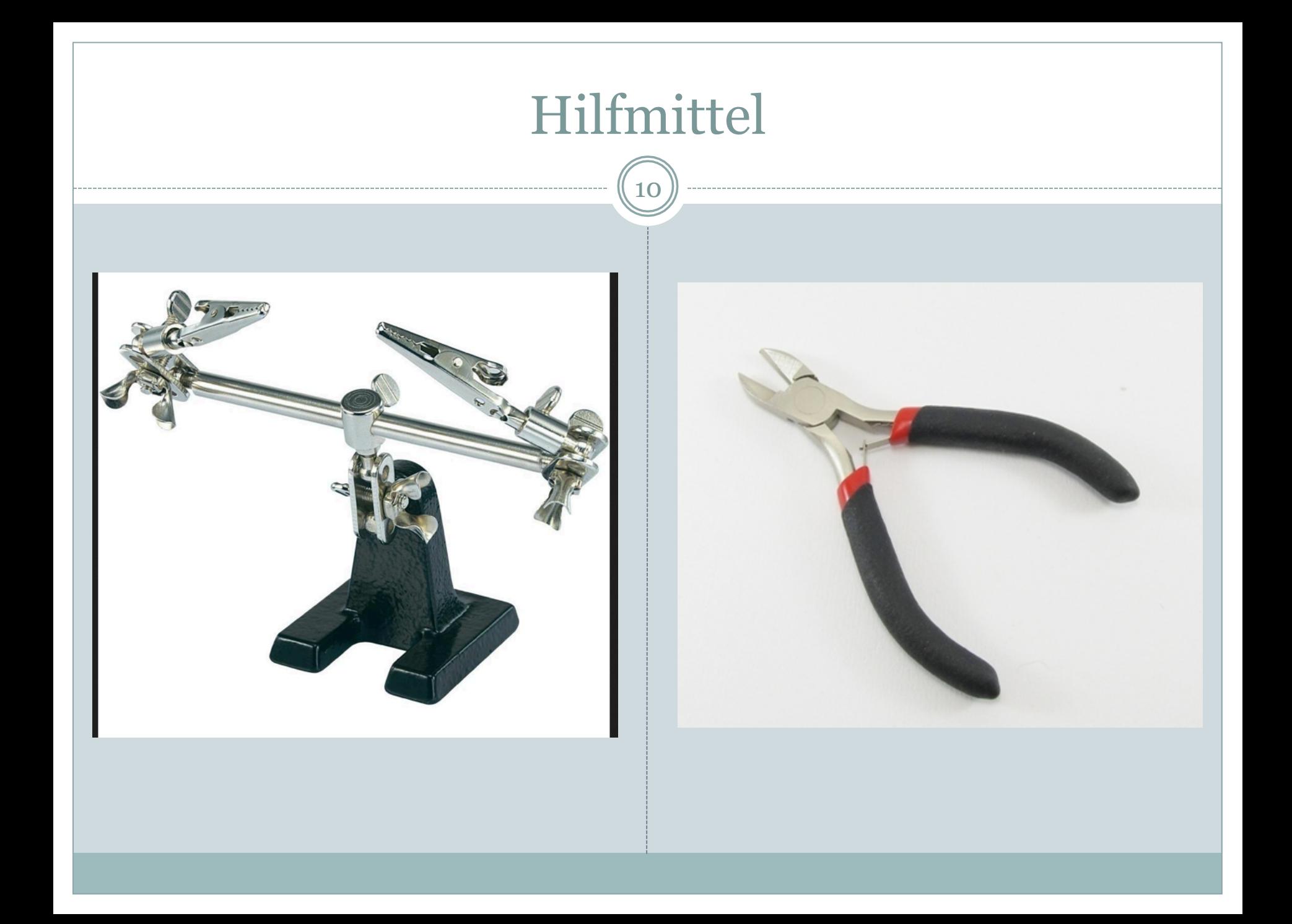

#### Vorgehensweise beim Löten

11

#### Vorbereitung:

- 1. Arbeitsplatz vorbereiten(Materialien, Werkzeuge)
- 2. Hat das Lötgerät die richtige Temperatur(Empfehlenswert sind 300-350°C)?
- 3. Ist die Lötspitze für die Lötstelle geeignet?
- 4. Ist das Lot für die Temperatur geeignet?
- 5. Ist die Lötstelle metallisch rein ?
- 6. Die Lötspitze muss frei von Verunreinigungen sein.

#### Vorgehensweise beim Löten

12

#### Das Löten:

- 1. Platine bestücken, d.h. Beinchen von elektronischen Bauelementen an Lötstelle anpassen(umknicken)
- 2. Platine nur an den Kanten berühren(Schutz vor Verschmutzung)
- 3. Bauteil einlöten(Lötzinn soll das gesamte Lötauge benetzen!)
- 4. Lötzinn erstarren lassen

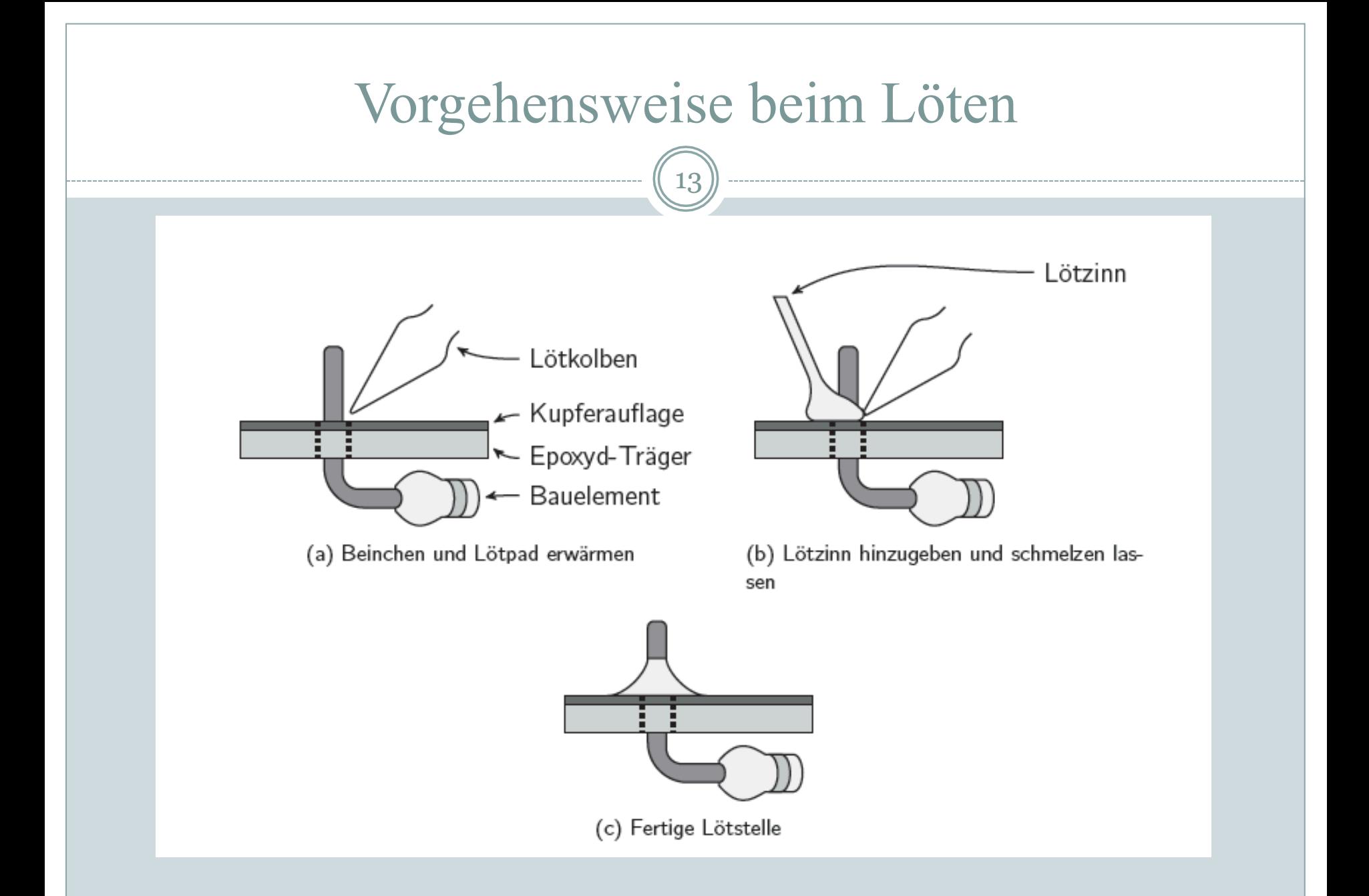

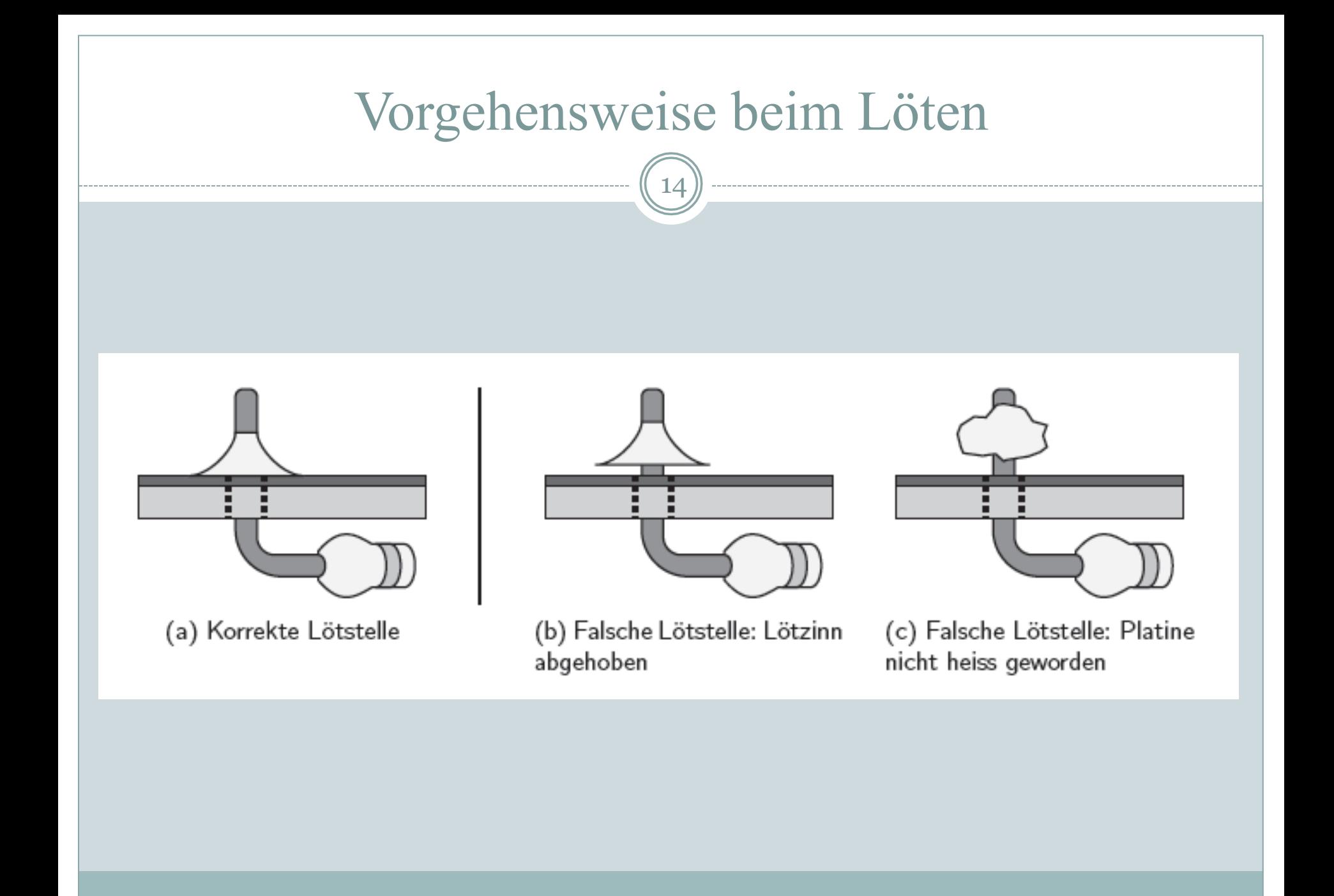

# Vorgehensweise beim Löten

15

#### Zu Beachten:

- Bestückung von kleinen zu großen Bauteilen
	- ¡ Erst Widerstände, dann Kondensatoren und zum Schluss Halbleiterbauelemente
- Entstehende Dämpfe nicht einatmen
- Temperaturempfindlichkeit der Bauteile
	- ¡ Erst die unempfindlichen Bauteile und dann die empfindlichen Bauteile
	- ¡ Halbleiterbauelemente sollten zum Schluss und möglichst schnell gelötet werden
	- ¡ Zu hohe Temperaturen können Bauteile zerstören
	- ¡ Zu niedrige Temperaturen könnte zur schlechten Verteilung des Lötzinns führen
- Polung der Bauteile(z.B. ELKO, Microcontroller)

# Entlöten

16

#### • Zunächst die Entlötsaugpumpe spannen

- Lötstelle mit der Lötspitze erwärmen
- Saugspitze an das geschmolzene Lötzinn führen dann wird der Saugmechanismus ausgelöst

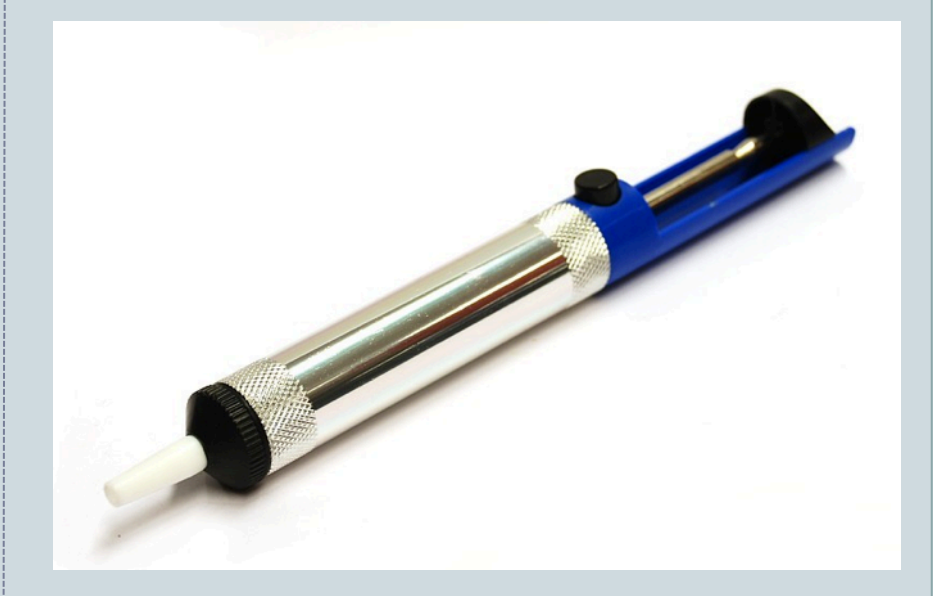

 $17$ 

- · Surface Mountable Device (Oberflächenmontiertes Bauteil)
- ohne Bohrungen der Platine
- Bauteile werden direkt auf die Oberfläche gelötet

18

#### Vorteile:

- die maschinelle Verarbeitung ist einfacher, schneller und qualitativer
- Bauteile sind kleiner
- geringer Platzbedarf

#### Nachteile:

- Beschriftung der Bauteile durch Codes
- Löten von Hand ist schwer und fehleranfällig
- spezieller Lötkolben, Werkzeug und Lötmaterial (Lötzinn, Kleber) sind notwendig

19

Vorgehensweise:

- 1. Flussmittel auftragen
- 2. Ausrichten und Fixieren
- 3. Löten
- 4. Überflüssiges Lötzinn entfernen
- 5. Reinigen

20

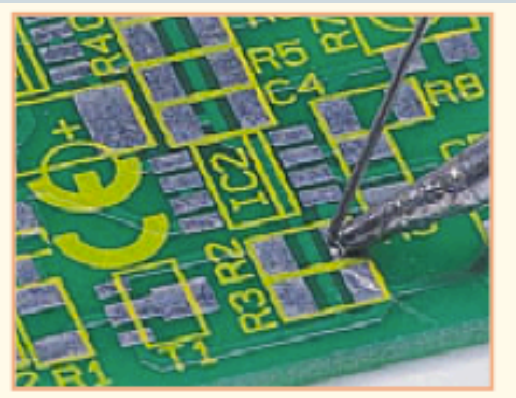

1. Ein Pad mit wenig Lötzinn benetzen

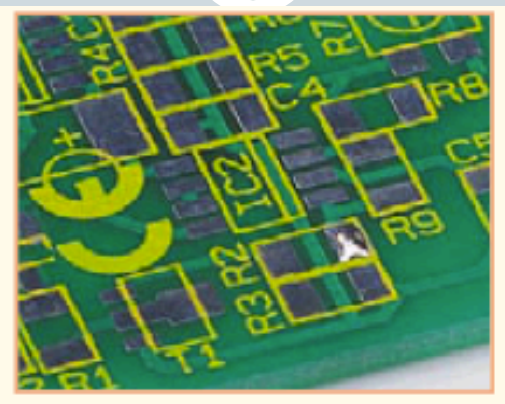

2. So sieht die mit Lötzinn benetzte Lötstelle aus

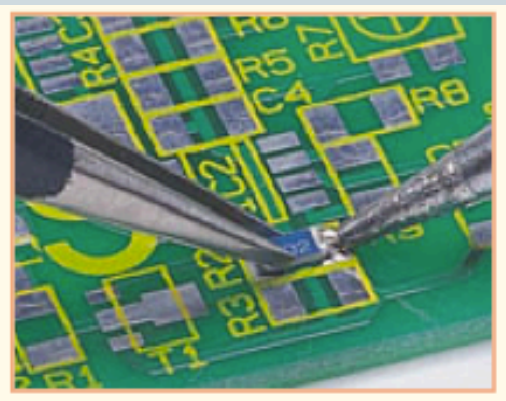

3. Lötstelle mit Lötkolben erwärmen und gleichzeitig das Bauteil platzieren

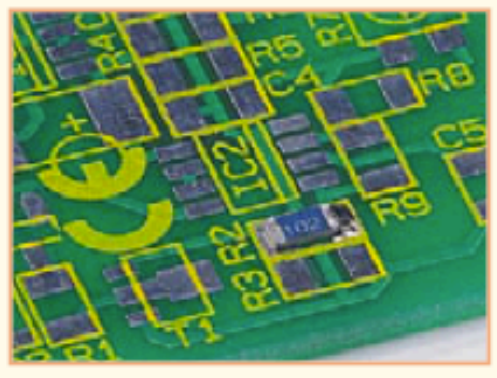

4. Das Bauteil ist nun an der Seite angelötet

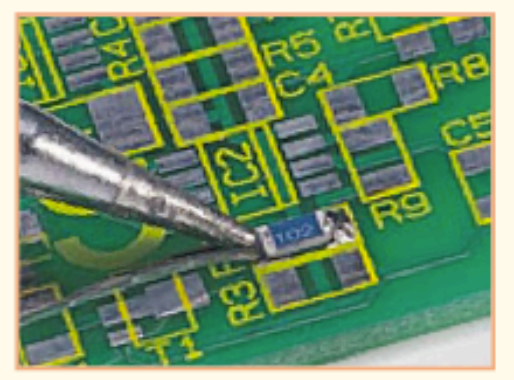

5. Entgegengesetzte Lötstelle verlöten

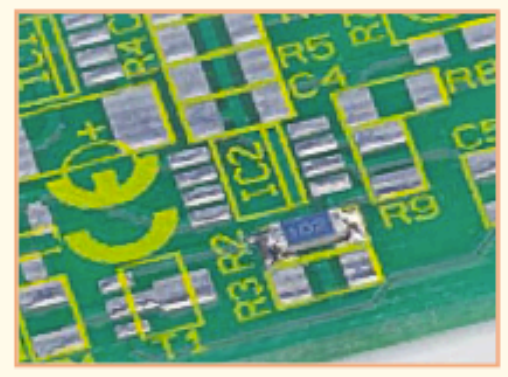

6. Fertig verlötetes Bauteil

# Quellen

 $\frac{1}{21}$ 

- http://www.modell-trecker-tuning.de/images/loeten.gif (08.05.2014/11:44 Uhr)
- http://www.hpw-modellbahn.de/modellbautechnik/loeten/loeten04.jpg (08.05.2014/11:48 Uhr)
- http://www.conrad.de/medias/global/ce/5000 5999/5800/5880/5881/588124 LB 00 FB.EPS 1000.jpg (10.05.2014/12:58 Uhr)
- https://accu-online.de/out/pictures/master/product/1/12530-1.jpg (10.05.2014/13:29 Uhr)
- http://www.thestorff.de/technik/loetzinn.jpg (10.05.2014/13:32 Uhr)
- http://www.conrad.de/ce/de/product/830020/Loetwasser-Felder-ZD-250-Inhalt-250-g-F-SW-11;jsessionid=FCDD3965BFA280AC729EC54186DCD1D7.ASTPCEN05?ref=list (11.05.2014/14:02 Uhr)
- http://dawandaimages.s3.amazonaws.com/Product2/39637/39637246/product  $1/1356039086-552$ .jpg  $(11.05.2014/14:39$ Uhr)
- http://service.projektlabor.tu-berlin.de/projekte/energiecenter/referate/folien\_loeten\_al-mughalles\_13-06-07.pdf (11.05.2014/14:39 Uhr)
- $\bullet$  http://de.wikipedia.org/wiki/L%C3%B6ten (09.05.2014/11:19 Uhr)
- https://www.elektronik-kompendium.de/sites/grd/0705261.htm (09.05.2014/11:30 Uhr)
- http://www.mikrocontroller.net/articles/SMD\_L%C3%B6ten (10.05.2014/16:42 Uhr)
- http://thomaspfeifer.net/smd\_loeten\_tsop.htm (10.05.2014/16:50 Uhr)
- http://www.led-tech.de/downloads/smd\_tutorial.pdf (10.05.2014/17:05 Uhr)
- Laborskript Praktikum Grundlagen und Bauelemente,WiSe 2013/14, Prof. Christian Boit
- http://www.natalyz.de/loetkolben201254-blanko.jpg (14.05.2014/ 15:25Uhr)
- http://img.dooyoo.de/DE\_DE/orig/1/9/6/8/8/1968838.jpg (14.05.2014/ 15:28Uhr)
- http://www.schramm-software.de/tipps/loeten/ (14.05.2014 / 15:40 Uhr)